| CS100J Lab 01. Expressions, variable                                                                              | les, declarations, and assignments Spring 2006                                                                                                    |
|----------------------------------------------------------------------------------------------------|----------------------------------------------------------------------------------------------------|
| Name Cornell net                                                                                                  | id                                                                                                    |
| (e.g. Gries's Cornell email address is djg17@cornell.edu, a                                                       | and his net id is djg17.)                                                                                                    |
| Section time Section instructor                                                                                   |                                                                                                    |
| each expression into DrJava, hit the enter key to have it ev                                                      | a. Below are a list of expressions, some followed by questions. Type raluated, record its value after the expression on this paper, and answer down what you think is the value of an expression; write down only                                                               |
| expression from the browser page, and paste it into the Dr                                                        | en this handout (from the course webpage) in a browser, copy an Java Interactions pane. That will save you time and prevent you from any make sense when in the Interactions pane to hit the uparrow key to have the modified expression evaluated.                             |
| The last part of this lab assignment concerns variables, dec<br>declarations and assignments as well.             | clarations, and assignment statements, so you will be typing in                                                                                                    |
|                                                                                                    | eet to your lab instructor, who will record that you did it. You may within the next few days and show this sheet to your lab instructor the                                                                                                    |
| —look on the course webpage for a link to information abyou don't fully understand, then type in some expressions | one of several things: (1) Find out how to use the course newsgroup out it. (2) Experiment with DrJava. If there is a topic that you feel that deal with that topic and gain the understanding. (3) Turn to the Character. Also, look in the course text or ProgramLive for the |
| you should understand HOW each expression is evaluated, mmediately.                                               | nd, ask your lab instructor or a consultant immediately! For example, and if the answer doesn't make sense to you, ask someone  They will look over your shoulder every once in a while and give you                                                                            |
| int expressions                                                                                                   | 7                                                                                                    |
| 5 + 2                                                                                                    |                                                                                                    |
| 5 + 2 * 5                                                                                                    | (5+2)*5                                                                                                    |
| 4 - 3 - 3                                                                                                    | 4 - (3 - 3)                                                                                                    |
| -444                                                                                                    |                                                                                                    |
| 6 / 2                                                                                                    | 6/3                                                                                                    |
| 6 / 4                                                                                                    | Why isn't $6/4 = 1.5$ ?                                                                                                    |
| 7 % 2                                                                                                    | 8 % 3                                                                                                    |
| 6 % 3                                                                                                    | What is the name of operator %?                                                                                                    |
| Integer.MIN_VALUE                                                                                                 | Integer.MIN_VALUE - 1                                                                                                    |
| Why does Integer.MIN_VALUE - 1 have such a funny value?                                                           |                                                                                                    |
| Integer.MIN_VALUE                                                                                                 | Integer.MIN_VALUE + 1                                                                                                    |
|                                                                                                    |                                                                                                    |

Integer.MAX\_VALUE - 1

Integer.MAX\_VALUE

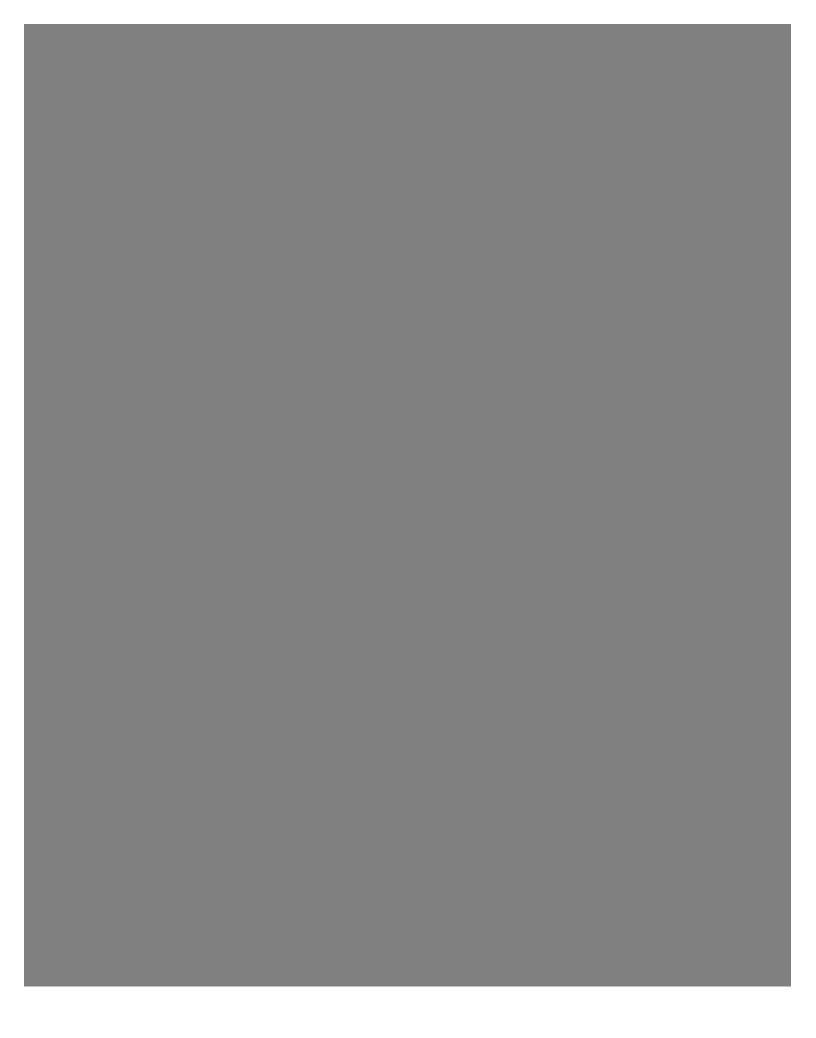

| <br> |
|------|
|      |
|      |
|      |
|      |
|      |
|      |
|      |
|      |
|      |
|      |
|      |
|      |
|      |
|      |
|      |
|      |
|      |
|      |
|      |
|      |
|      |
|      |
|      |
|      |
|      |
|      |
|      |
|      |
|      |
|      |